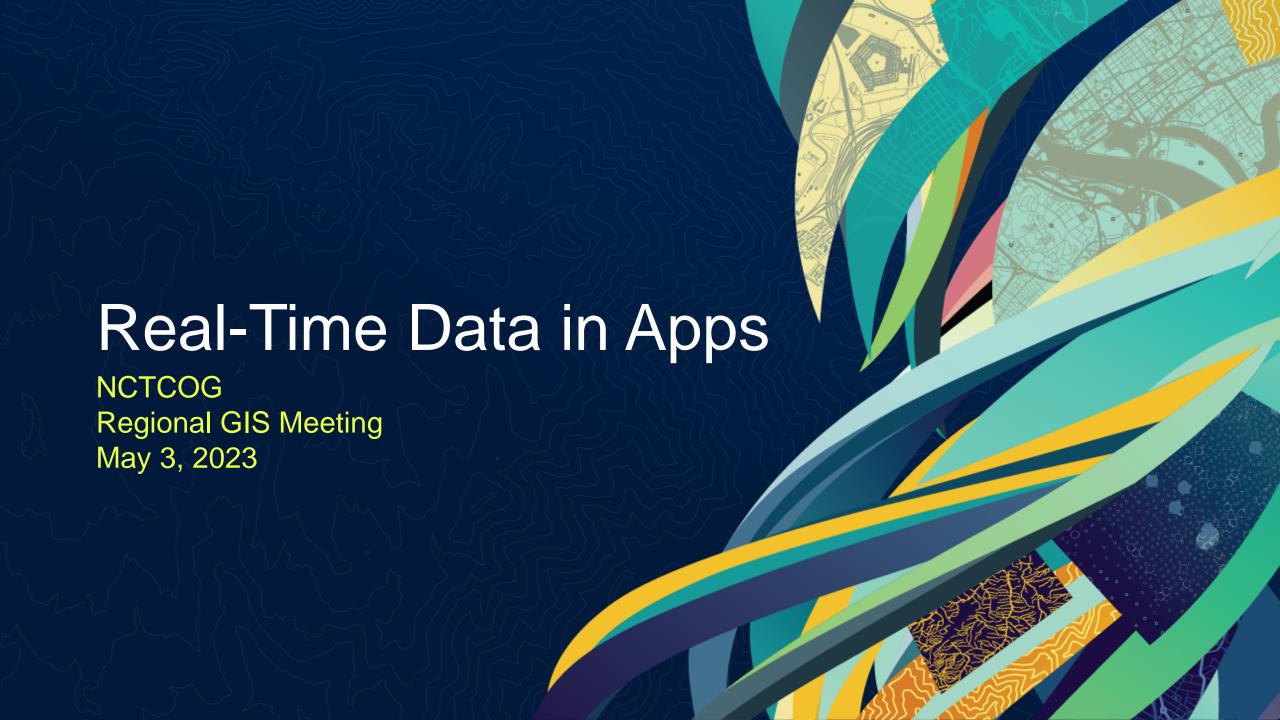

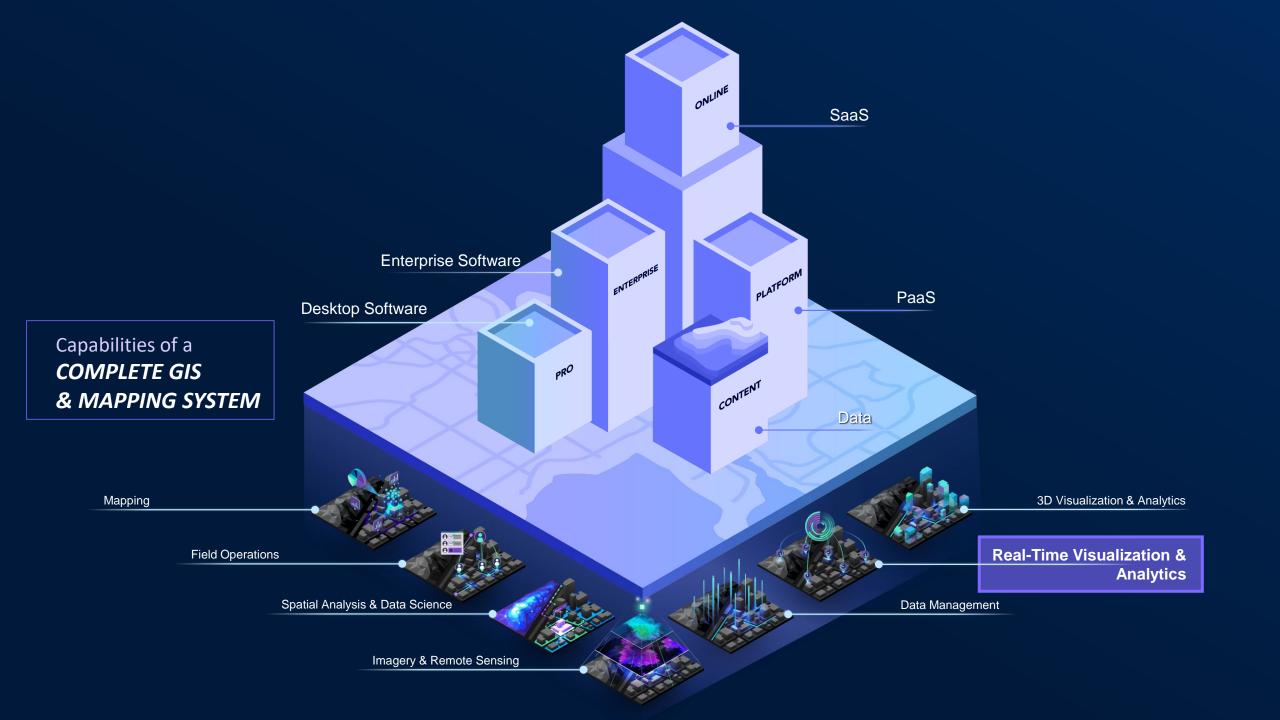

END USER EXPERIENCES

#### **No-Code & Low-Code Builders**

StoryMaps
Dashboards
Instant Apps

Experience Builder AppStudio

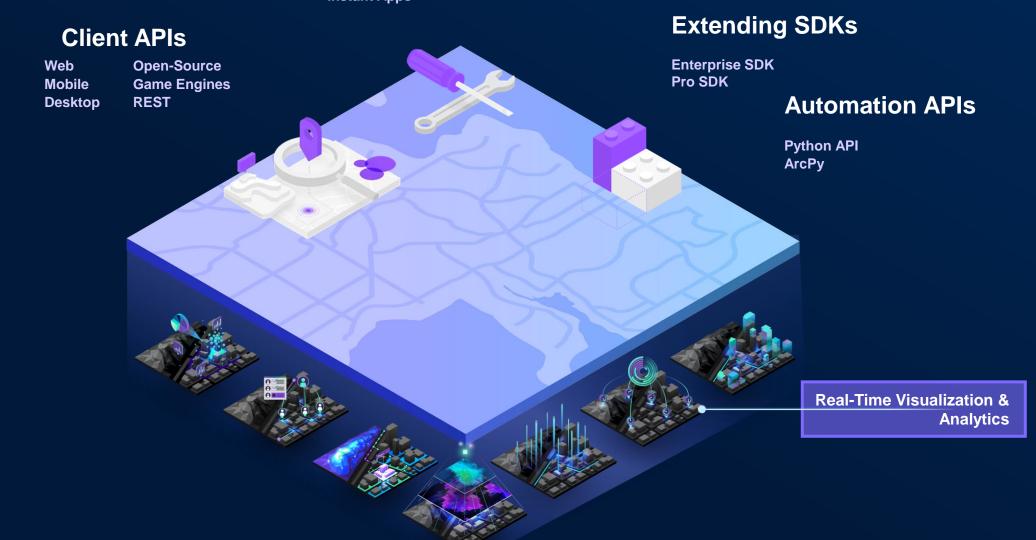

### Real-Time Use Cases

### Types of Real-Time Data

### Stationary sensors...

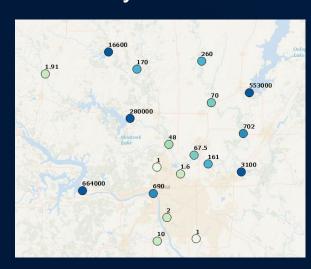

- water gauges
  - weather stations
    - air quality sensors
      - device temperature

### Things that move...

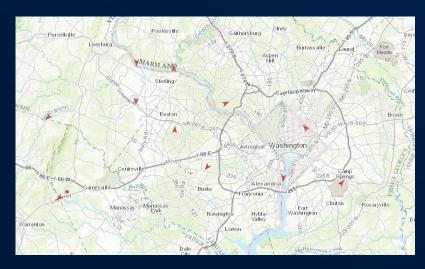

- airplanes
- ships
- vehicles

- satellites
- animals

- trains
- storms

people

### Things that just happen...

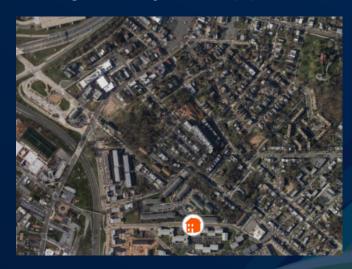

- crimes
  - lightning
    - accidents
      - tweets

# Use Cases in Real-Time Visualization & Analytics

#### Personnel Tracking

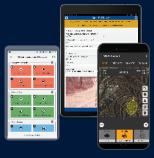

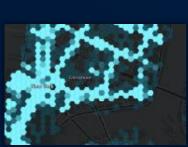

#### **Resource Optimization**

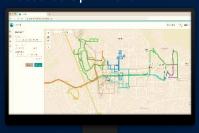

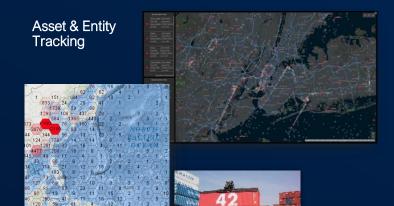

#### Infrastructure Protection

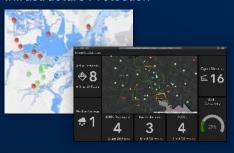

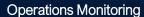

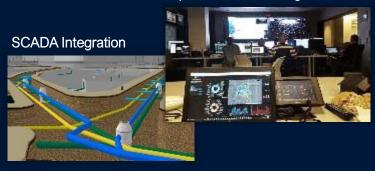

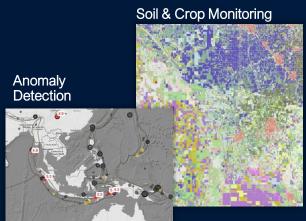

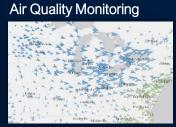

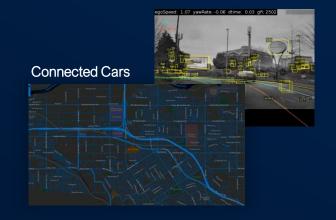

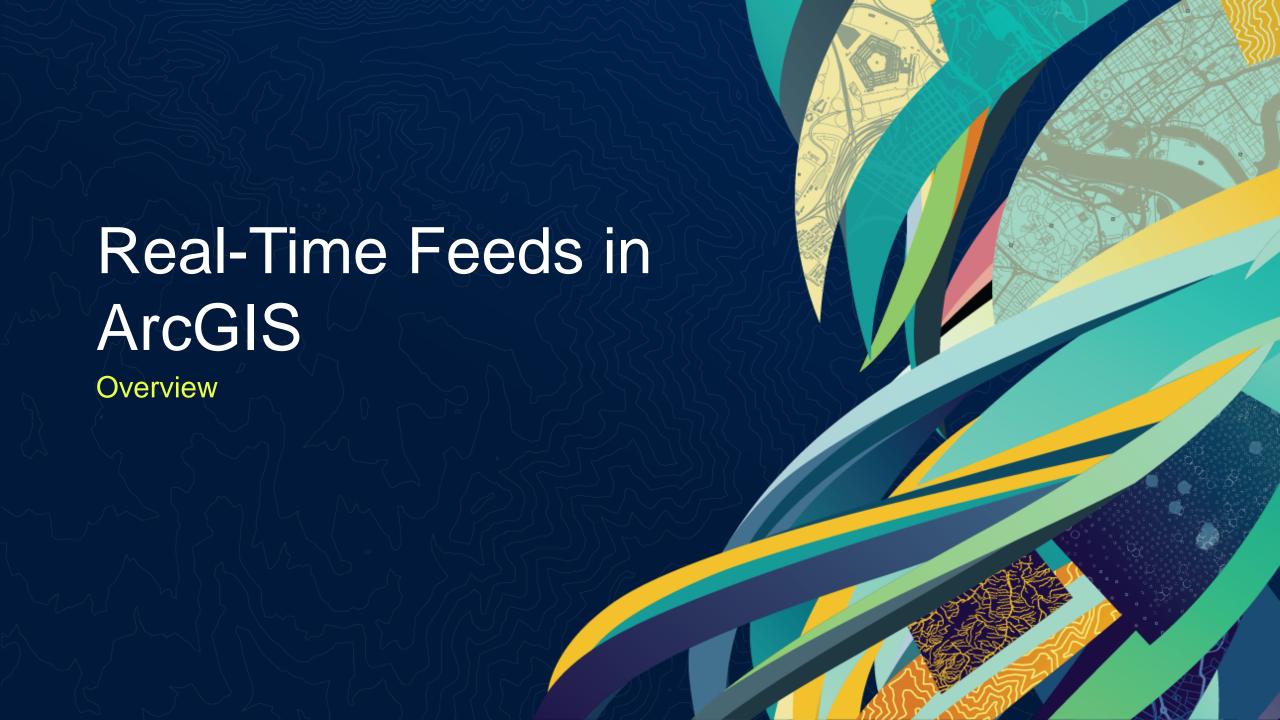

### Poll vs. Push

Real-Time Feeds in ArcGIS

- How frequently does your data change?
- How quickly do you need updates?

Refresh Interval

WebSocket

Stream Layer

Dynamic Entity Layer

### Real-Time Feeds in ArcGIS

Stream Service

GeoEvent Server
ArcGIS Velocity

Custom stream service\*

Attribute updates

Geometry updates

ArcGIS Pro

StreamLayer

Web SDKs

WebSocket

StreamLayer

Native SDKs

DynamicEntityLayer

# Real-Time Basics

Stream Layer (Pro / Web Apps) or Dynamic Entity Layer (Native)

- Connect to stream service
- Track-aware: multiple observations for a single object
- How to manage stale features?
- Same client-side capabilities as other layers\*
  - 2D / 3D support,
  - Define a renderer,
  - Analysis,

- ...

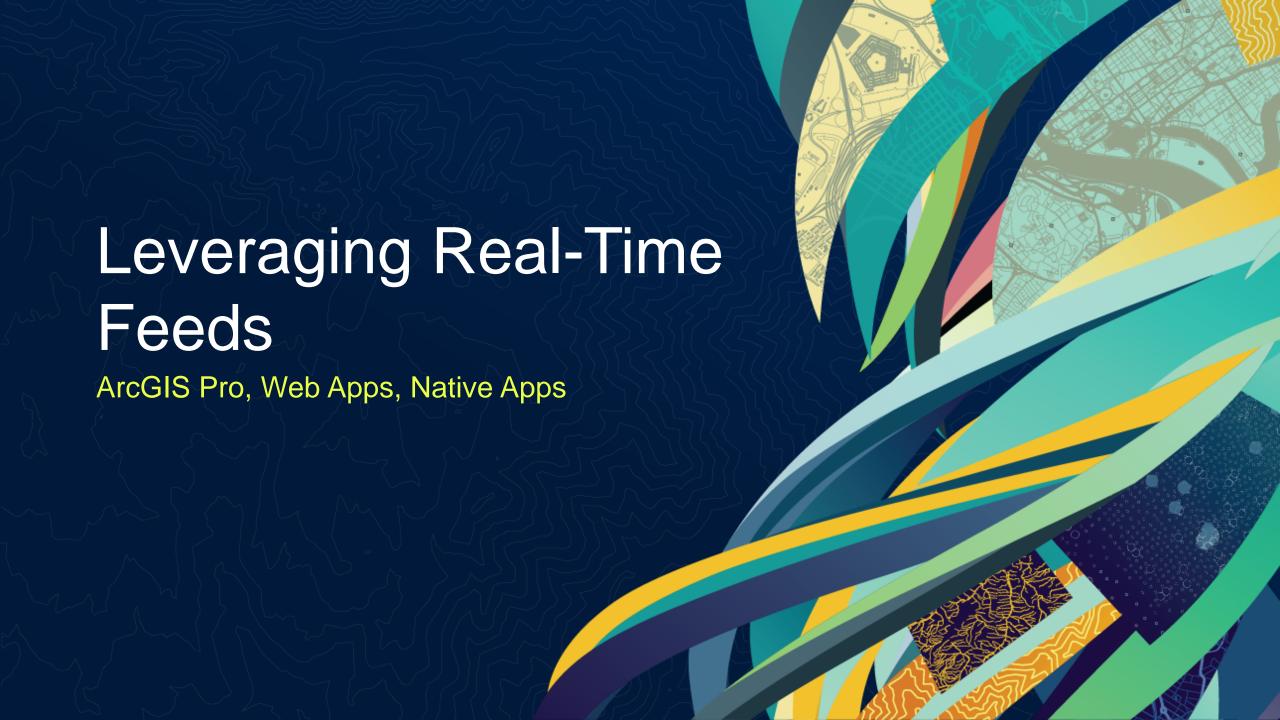

# Real-Time Data in ArcGIS

ArcGIS Pro SDK for .NET

- Stream Layer visualize and analyze real-time data
  - ArcGIS Stream Service
  - Supports points, lines, and polygons
- Cache observations in memory
  - Work with latest and previous observations
- Real-Time API enables visualization and analysis in real-time

# Real-Time Data in ArcGIS

Web Apps and the Maps SDK for JavaScript API

- Create a StreamLayer to leverage feeds in web applications
  - ArcGISStreamService or webSocketUrl
  - Supports points, lines, and polygons
- Same client-side capabilities as other layers

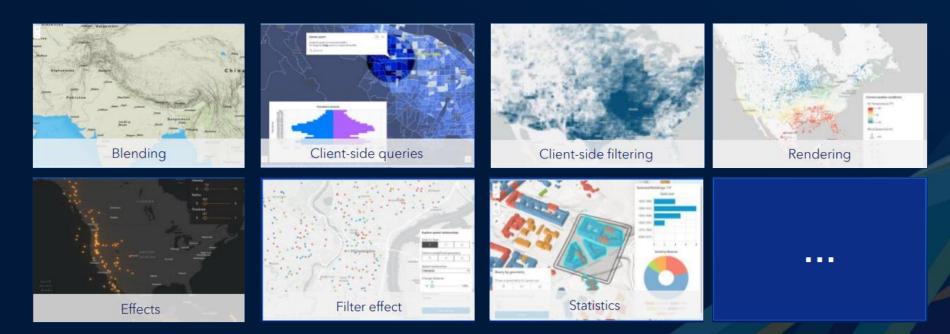

# **Dynamic Entities**

Maps SDK for Native Apps

### **Dynamic Entity Observation**

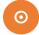

#### Observations

An observation of the object; represents it at a certain point in time (STATIC)

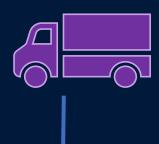

#### **Object / Entity**

The real-world object being observed/tracked.

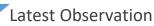

Latest observation received of the object, which updates with every new observation rec'd (DYNAMIC)

**Dynamic Entity** 

#### **Previous Observations**

All previous observations of the object, not including the latest.

#### Track Line

0

Visual line connecting all observations in a track.

# Leveraging Real-Time Capabilities in your Apps Wrap Up

- Stream Layers
- Dynamic Entity Layers
- GeoEvent Server
- ArcGIS Velocity
- Real-time support in Pro, Web Apps, Native Apps (Dynamic Entity Layer)

# Additional Resources

• Real-Time Visualization and Analytics

Gain insights into real-time and big data through location intelligence

Real-Time Visualization Lessons

Real-Time Lesson Gallery

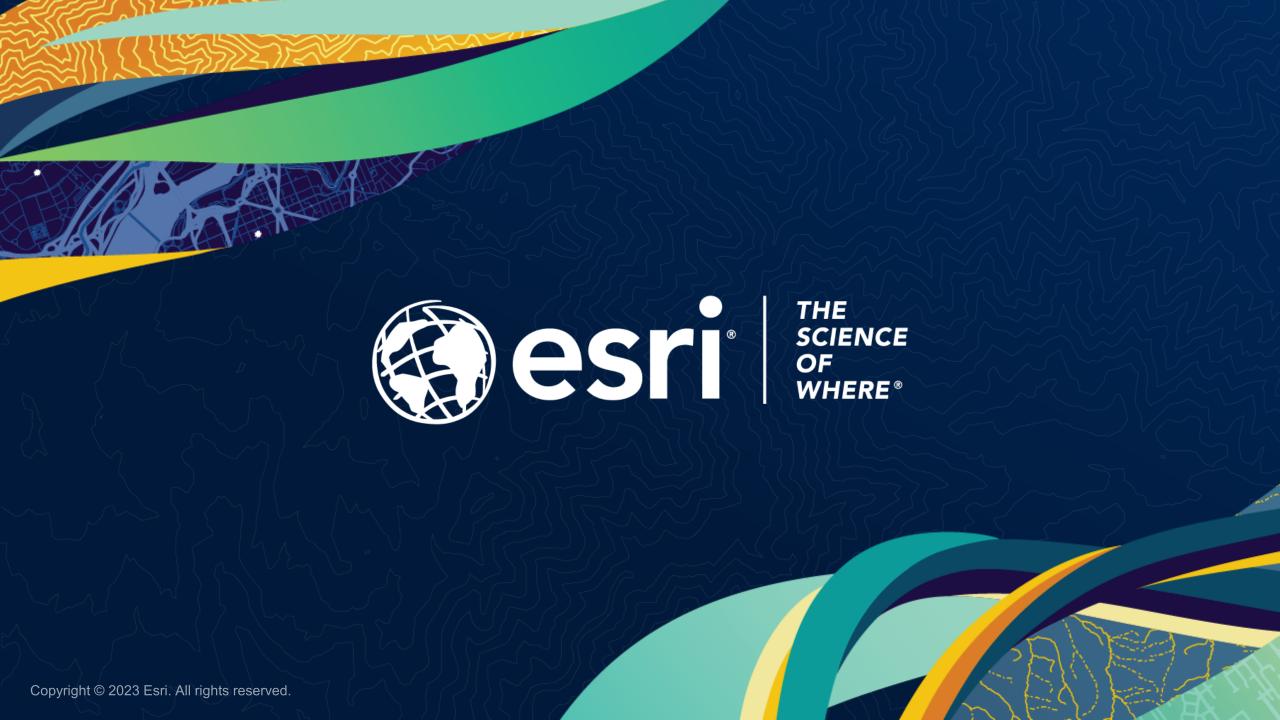